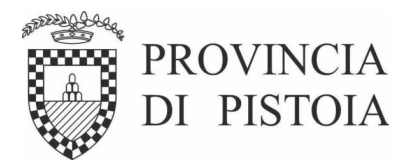

# **DETERMINA**

Atto. n. 389 del 23/04/2024

#### Oggetto: ESERCITAZIONI DEL CORPO DI POLIZIA PROVINCIALE PER L'ANNO 2024 PRESSO IL TIRO A SEGNO NAZIONALE DI PISTOIA. CIG B1050481FC.

### **II RESPONSABILE DEL PROCEDIMENTO**

#### **RICHIAMATI·**

- il Decreto Presidenziale n. 54 del 22/03/2024 avente ad oggetto "Conferimento delle funzioni dirigenziali di Responsabile dell'Area Tecnica" al Dott. Antonio Pileggi;

- il Decreto Presidenziale n. 70 del 09.05.2023 "Riassetto organizzativo della macrostruttura e degli Incarichi di Elevata Qualificazione. Disposizioni";

- la Determinazione Dirigenziale n. 691 del 30.06.2023 di conferimento di incarico di Elevata Qualificazione riferita a "Polizia Provinciale "presso l'Area Tecnica a Franco Monfardini;

- il Decreto Presidenziale n. 186 del 24.11.2021 avente ad oggetto "Approvazione del nuovo assetto della macrostruttura dell'Ente in attuazione degli indirizzi contenuti nel piano di riassetto organizzativo allegato al documento unico di programmazione 2021-2023, approvato con deliberazione del Consiglio provinciale n. 25 del 30.04.2021";

Dato atto che:

- con Deliberazione del Consiglio Provinciale n. 111 del 28/12/2023 è stato approvato il bilancio di previsione  $2024/2026$ ;

- con Decreto del Presidente n. 1 del 04/01/2024 è stato approvato il Peg finanziario 2024-2026;

#### Richiamati:

- il D. Lgs. n. 97/2016 (modifica della legge n. 190/2012 Anticorruzione e del D.Lgs. 33/2013 Trasparenza);

- Visto il Decreto Presidenziale n. 43 del 12.03.2024 ad oggetto Approvazione Piano Integrato di Attività e Organizzazione (PIAO) 2024-2026, con il quale è stato approvato il Piano triennale per la prevenzione della corruzione e per la trasparenza (PTPCT) 2024-26;

Visti e richiamati:

- il decreto legislativo 18 agosto 2000, n. 267, sull'Ordinamento degli enti locali, ed in particolare:

PIAZZA SAN LEONE 1 - 51100 PISTOIA<br>TEL. 0573 3741 - FAX 0573 374307 - NUMERO VERDE 800 246 245 provincia pistoja@postacert toscana it PARTITA IVA - CODICE FISCALE 00236340477

- l'articolo 107, che assegna ai dirigenti la competenza in materia di gestione, ivi compresa l'assunzione di impegni di spesa;

- l'articolo 109, sul conferimento di funzioni dirigenziali:
- l'articolo 183, comma 7, sull'esecutività delle determinazioni che comportano impegni di spesa:
- l'articolo 192, determinazioni a contrarre e relative procedure;

#### **PREMESSO CHE:**

- l'articolo 18 del D.M. 145/1987 "Norme concernenti l'armamento degli appartenenti alla polizia municipale ai quali è conferita la qualità di agente di pubblica sicurezza" recita: "Gli addetti alla polizia municipale che rivestono la qualità di agente di pubblica sicurezza prestano servizio armato dopo aver conseguito il necessario addestramento e devono superare ogni anno almeno un corso di lezioni regolamentari di tiro a segno, presso poligoni abilitati per l'addestramento al tiro con armi comuni da sparo";

- per quanto sopra si rende necessario, anche per l'anno corrente, procedere con quanto occorra ai sensi del citato art. 18:

- la spesa in questione si configura come obbligatoria per il mantenimento delle funzioni di pubblica sicurezza ai sensi della L. 65/86, D.M. 145/87, L.R. 12/2006 e D. Lvo 81/2008;

VISTO che a Pistoia trova ubicazione il "Tiro a Segno Nazionale Sezione di Pistoia" - Via dei Mercati, nº 17 – 51100 – PT C.F. 01588530475, che è la struttura di gran lunga più vicina alla sede del Comando Polizia Prov.le, e pertanto anche negli anni passati compreso il 2023 si è proceduto ad affidare detto servizio alla stessa per motivi logistico-organizzativi ed economici di trasferta del personale e che sarebbe auspicabile, per gli stessi motivi, procedere con l'affidamento del servizio relativo all'anno 2024 al prestatore di servizi uscente;

VISTO il preventivo presentato dal "Tiro a Segno Nazionale Sezione di Pistoia" (ns. prot. 170 del  $04/01/2024$ ) e precisamente:

 $- \epsilon$  135,00 (iva esente) "CORSO PER OPERATORI GIA' IN SERVIZIO" per ciascun partecipante comprendente la quota iscrizione annuale + quota corso di tre lezioni teorico-pratiche + 150 cartucce + rilascio del Patentino;

CONSIDERATO che gli appartenenti al Corpo della Polizia Provinciale sono 10 la spesa complessiva per il 2024 sarà di:

 $-6$  135,00 x 10 addetti già in servizio = 6 1, 350,00 (iva esente) che trova copertura sul bilancio 2024, Cap. 1127400 "Spese per esercitazione tiro a segno" V liv.  $1030204004 - \text{Cofog } 36$ ;

DATO atto:

- che il prezzo risultate dal preventivo sopra indicato è stato ritenuto congruo dal RUP in relazione alla natura dei servizi;

- che il presente affidamento è motivato dalla necessità di affidare il servizio ad una struttura in prossimità del Comando al fine di consentire la migliore organizzazione dei turni di lavoro del personale senza dover ricorrere a trasferte;

#### CONSIDERATO CHE·

- tale associazione ha avuto, nell'ultimo triennio, i seguenti affidamenti diretti da parte dell'Ente e precisamente:

DETERMINA N°389 del 23/04/2024

Determina n. 277/2023 ESERCITAZIONI DEL CORPO DI POLIZIA PROVINCIA-LE PER L'ANNO 2023 PRESSO IL TIRO A SEGNO NAZIONALE DI PISTOIA. CIG Z923A4A40A per un importo IVA ESENTE di  $\epsilon$  1.245,00:

Determina n. 366/2022 - ESERCITAZIONI DEL CORPO DI POLIZIA PROVIN-CIALE PER L'ANNO 2022 PRESSO IL TIRO A SEGNO NAZIONALE DI PISTOIA. CIG Z5A35A5980 per un importo compreso iva di  $\in$  965,20;

Determina n 293/2021 - ESERCITAZIONI DEL CORPO DI POLIZIA PROVIN-CIALE PER L'ANNO 2021 PRESSO IL TIRO A SEGNO NAZIONALE DI PISTOIA. CIG ZC930F624F per un importo compreso iva di  $\in$  990,50;

DATO ATTO:

- che l'importo del presente affidamento è di  $\in$  1.350.00 iva esente (inferiore a 140.000.00 euro), e pertanto non vi è l'obbligo del preventivo inserimento nel programma triennale di acquisti di beni e servizi di cui all'art. 37 del D. Lgs. 36/2023;

- che trattasi è di importo inferiore ad  $\epsilon$  5.000,00 per cui questo Ente può procedere autonomamente anche mediante affidamento diretto senza obbligo di ricorso a Consip-Mepa né a soggetti aggregatori centrali di committenza, strumenti telematici di negoziazione, ecc., ai sensi dell'art, 1 comma 450 della Legge n.296/2006;

- che il termine dilatorio per la firma dei contratto non si applica, ai sensi dell'art. 55 comma 2 del D. Lgs. 36/2023;

- del rispetto del principio di rotazione degli affidamenti ai sensi dell'art. 49, comma 6, del D. Lgs. 36/2023 che prevede la deroga all'applicazione del suddetto principio per affidamenti diretti di importo inferiore a 5.000,00 euro;

RICHIAMATO il Regolamento per la disciplina dei contratti D.C.P. n.86/2021 e precisamente<sup>-</sup>

- l'art. 14 Affidamento diretto in particolare il comma 2 "Per affidamenti sino alla soglia protempore stabilita dalla normativa vigente al momento dell'assunzione della determinazione a contrarre, l'affidamento diretto è ammesso anche senza la richiesta di più preventi- $\overrightarrow{vi}$ "

- l'art.16 Deroga alla rotazione ed esclusione in particolare il comma 4 "per gli affidamenti di importo inferiore a  $\epsilon$  5.000,00 è possibile derogare al principio di rotazione ..."

TUTTO CIO' PREMESSO e considerato, si ritiene opportuno di dar corso alla procedura per l'affidamento suddetto, ai sensi dell'art. 50, comma 1 lett. b) del D.Lgs. 36/2023 "affidamento diretto dei servizi e forniture, (...), di importo inferiore a 140.000 euro, anche senza consultazione di più operatori economici.." al l''Tiro a Segno Nazionale Sezione di Pistoia" - Via dei Mercati, n°  $17 - 51100 - PT$  C.F. 01588530475

DATO ATTO che trattasi di spesa di importo inferiore a  $\epsilon$  5.000,00 e che, conseguentemente, in applicazione dell'art. 1, comma 130 della legge di bilancio 2019 (L. n. 145/2018) nei confronti del comma 450 dell'art. 1 della legge n. 296/2006 che prevede l'obbligo di ricorso al MEPA "per gli acquisti di beni e servizi di importo pari o superiore a 5.000 euro e al di sotto della soglia di rilievo

DETERMINA N°389 del 23/04/2024

comunitario...", non sussiste in questo caso l'obbligo di ricorso al Mercato Elettronico della Pubblica Amministrazione;

DATO atto del CIG n. Z923A4A40A attribuito da parte di Anac ai sensi dell'art..3. Legge 13/08/2010 n.136 così come modificato ed integrato dal D.L. 12/11/2010 n.187 convertito in legge, con modificazioni dalla Legge 12/12/2010 n. 217;

ATTESO che Tiro a Segno Nazionale Sezione di Pistoia ha fornito all'Amministrazione apposita autocertificazione in applicazione del D.P.R. n. 445/2000 e secondo quanto previsto dalle Linee Guida ANAC n. 4 di attuazione del D.Lgs. 50/2016 aggiornate con Delibera del Consiglio n. 206 del 1 marzo 2018, (art. 4, punto 4.2.2) e con Delibera del Consiglio n. 636 del 10 luglio 2019, di attestazione del possesso dei requisiti di carattere generale di cui all'art. 80 D. Lgs 50/2016 e s.m.i. ed è stata acquisita la seguente documentazione:

• n. 1 certificazione DURC rilasciato in data  $29/12/2023$  con scadenza  $27/04/2024$ ;

. n. 1 estratto dal casellario imprese di ANAC del 22/04/2024, dal quale risulta che non sono state individuate annotazioni per il codice fiscale 80010370478;

VISTO l'art. 31 del D.Lgs. 50/2016 a norma del quale "Per ogni singola procedura per l'affidamento di un appalto o di una concessione le stazioni appaltanti individuano [...], nell'atto di avvio relativo ad ogni singolo intervento per le esigenze non incluse in programmazione, un responsabile unico del procedimento (RUP)" e la conseguente esigenza di procedere alla nomina del RUP per il procedimento descritto sopra;

Ritenuto di nominare il Responsabile Unico del Procedimento (R.U.P.) nella persona del dipendente Franco Monfardini, in qualità di Comandante della Polizia Provinciale, con idonee capacità professionali;

- che il suddetto RUP è anche responsabile del procedimento per le fasi di programmazione, progettazione, affidamento ed esecuzione ai sensi dell'art. 4 della L. 241/90;

Dato atto, ai sensi di quanto disposto dall'art. 192 del D.Lgs. 267/2000, dei seguenti elementi essenziali del contratto come di seguito specificato:

> - fine del contratto: procedere all'affidamento del servizio di esercitazione tiro a segno per il corpo di Polizia Provinciale;

> - oggetto del contratto: servizio di esercitazione di tiro a segno del corpo di Polizia Provinciale per l'anno 2024;

> - forma del contratto: mediante corrispondenza secondo l'uso commerciale, consistente in un apposito scambio di lettere, anche tramite posta elettronica certificata, ai sensi dell'art. 18 comma 1 del D. Lgs. n. 36/2023;

> - scelta del contraente: affidamento diretto ai sensi dell'art. 17, comma 2 del D. Lgs.  $36/2023$ ;

VISTI:

- il D. Lgs. n. 118/2011 allegato 2 che prevede l'applicazione della contabilità finanziaria potenziata:
- · l'art.71 comma 1 dello Statuto Provinciale;
- il D.Lgs.  $18/04/2016$  n° 50 e ss.mm.ii.;
- iil D.Lgs. 18.08.2000,  $n^{\circ}$  267 e ss.mm.ii.;

DETERMINA N°389 del 23/04/2024

- il D.Lgs.  $165/2001$ ;
- il D.Lgs.  $56/2014$ ;

DATO ATTO che:

- il provvedimento è assunto nell'ambito delle proprie competenze;

- il provvedimento è predisposto e formulato in conformità di quanto previsto in materia dalla vigente normativa, nonché nel rispetto degli atti che costituiscono il presupposto della procedura;

CONSIDERATO che per le esercitazioni di tiro a segno anno 2023 della Polizia Provinciale la spesa complessiva da impegnare è di  $\in$  1.245,00 (iva compresa);

RITENUTO pertanto di dover provvedere in merito a quanto sopra esposto;

#### **PROPONE**

- Di nominare il Responsabile Unico del Procedimento Amministrativo, ai sensi dell'art. 15 del D.Lgs. 36/2023, nella persona del Comandante della Polizia Provinciale Franco Monfardini;

- Di procedere, per le motivazioni espresse in narrativa, all'affidamento al "Tiro a Segno Nazionale" Sezione di Pistoia" - Via dei Mercati, nº 17 - 51100 - PT - C.F. 01588530475 del servizio di Esercitazione di tiro a segno per il corpo di Polizia Provinciale anno 2024 come di seguito descritto:

- "CORSO PER OPERATORI GIA' IN SERVIZIO" per ciascun partecipante comprendente la quota iscrizione annuale + quota corso di tre lezioni teorico-pratiche + 150 cartucce + rilascio del Patentino, per un totale di  $\in$  1.350,00 (iva esente);

Di dare atto che l'obbligazione della spesa che deriva dal presente provvedimento sarà totalmente esigibile nell'annualità 2024;

Di impegnare la spesa di  $\epsilon$  1.350,00 (iva esente) con imputazione della stessa come da allegata scheda contabile, Cap. 1127400 "Spese per esercitazione tiro a segno" V liv. 1030204004 – Cofog 36 - Bilancio 2024, IMP. 820/2024, - CIG B1050481FC;

Di dare atto:

• CHE in ottemperanza alla normativa vigente in materia di tracciabilità dei flussi finanziari (Art. 3 L. 13 agosto 2010 n. 136 e ss.mm.ii.) e alla Delibera del Consiglio dell'Autorità Anticorruzione del 10 gennaio 2024 di approvazione del Comunicato del Presidente "Indicazioni di carattere transitorio sull'applicazione delle disposizioni del codice dei contratti pubblici in materia di digitalizzazione degli affidamenti di importo inferiore a 5.000 euro", che ha esteso l'utilizzo della Piattaforma Contratti Pubblici Anac agli affidamenti diretti di importo inferiore a 5,000 euro fino al 30 settembre 2024, è stato acquisito il seguente CIG B1050481FC

che avverso il presente provvedimento è esperibile il ricorso giurisdizionale al Tribunale amministrativo Regionale della Toscana nei termini previsti dall'art. 120 D. Lgs. 104/2010. Contro il presente provvedimento è altresì ammessa la richiesta di riesame da presentare al Dirigente responsabile entro il termine di 30 giorni dalla conoscenza dell'atto. Fermi restando i termini perentori dianzi indicati, è possibile rivolgersi in via amministrativa al Difensore civico della Regione Toscana senza termini di scadenza;

 $\bullet$ che il presente provvedimento diventa esecutivo con l'apposizione del visto di regolarità contabile attestante la copertura finanziaria ai sensi dell'art. 183, comma 7, Dlgs. n. 267/2000.

che, relativamente al presente provvedimento, ai sensi dell'art. 6 bis L. 241/1990, dell'art. 6 D.P.R. 62/2013 e del Codice di comportamento aziendale, come da dichiarazione agli atti, l'incaricato dell'istruttoria del presente atto ed il Responsabile del procedimento non si trovano in situazioni di conflitto di interesse, nemmeno potenziale;

che ai fini dell'applicazione dell'art. 53 comma 16 ter del D. Lgs. 165/2001, la dichiarazione è resa dal Legale Rappresentante della ditta nel modello di dichiarazione in ordine ai requisiti  $(DGUE)$ ;

che ai sensi e per gli effetti della previsione di cui all'art. 9 co. 4 del vigente "Regolamento" sui controlli interni, approvato con deliberazione consiliare n. 40 del 7 marzo 2013, la sottoscrizione del presente atto equivale ad attestazione di regolarità tecnica, attestante la regolarità e la correttezza dell'azione amministrativa, prescritta dall'art 147/bis del D. Lgs. 267/2000, come introdotto con D.L. 174/2012, convertito in L. 213/2012;

 $\bullet$ di assumere da parte di questo Servizio tutti i provvedimenti connessi e conseguenti di attuazione anche ai sensi e per gli effetti della L. 241/90 e successive modifiche e integrazioni;

- il presente provvedimento è predisposto e formulato in conformità di quanto previsto in mate- $\bullet$  . ria dalla vigente normativa, nonché nel rispetto degli atti che costituiscono il presupposto della procedura;
- · di disporre:
- la comunicazione del presente provvedimento al Servizio Attività di gestione relative a Bilancio, Tributi e Adempimenti fiscali;
- la pubblicazione del presente atto all'albo on line dell'Ente per 15 giorni consecutivi.
- la pubblicazione dei dati individuati:

a) dall'art. 23 del D.Lgs. n. 33/2013 alla pagina "Amministrazione trasparente" del sito web dell'Ente, alla sottosezione: Provvedimenti;

b) dell'art. 37 del D.Lgs. n. 33/2013 alla pagina "Amministrazione trasparente" del sito web dell'Ente, alla sottosezione: Bandi di gara e contratti.

> Il titolare E.O. **Comandante Franco MONFARDINI**

#### **IL DIRIGENTE**

VISTA la proposta di determinazione di cui all'oggetto:

RITENUTO che l'istruttoria preordinata alla emanazione del presente atto consenta di attestarne la regolarità e la correttezza ai sensi e per gli effetti di cui all'art 147/bis del D.Lgs. 267/2000;

PRESO ATTO della previsione di cui di cui all'art.9, c. 4 del vigente Regolamento sui controlli interni, approvato con deliberazione consiliare n. 40 del 07.03.2013, secondo il quale la sottoscrizione delle determinazioni equivale ad attestazione di regolarità tecnica, attestante la regolarità e la correttezza dell'azione amministrativa, prescritta dall'art 147/bis del D.Lgs. 267/2000, introdotto con D.L. 174/2012, convertito in L. 213/2012;

DATO ATTO di non trovarsi, in relazione al presente provvedimento, in situazione di conflitto di interesse, anche potenziale, ai sensi e per gli effetti di cui all'art.6 bis della legge 241/90, dall'art.6 D.P.R. 62/2013 e art.7 del codice di comportamento aziendale;

#### **DETERMINA**

Di adottare la su estesa proposta di determinazione, per le motivazioni in essa contenute e in ordine alle determinazioni nella stessa specificate;

Il presente provvedimento diventa esecutivo con l'apposizione del visto di regolarità contabile attestante la copertura finanziaria ai sensi dell'art. 183, comma 7, D.Lgs. n. 267/2000.

Pistoia, 23/04/2024

Sottoscritta dal Responsabile PILEGGI ANTONIO

Sottoscritto digitalmente ai sensi dell'art. 21 D.Lgs. n. 82/2005 e s.m.i.

### **ELENCO MOVIMENTI PROPOSTA** Esercizio 2024 Pagina 1 di 1 **PROP - 1311 / 2024**

**Esercizio 2024**

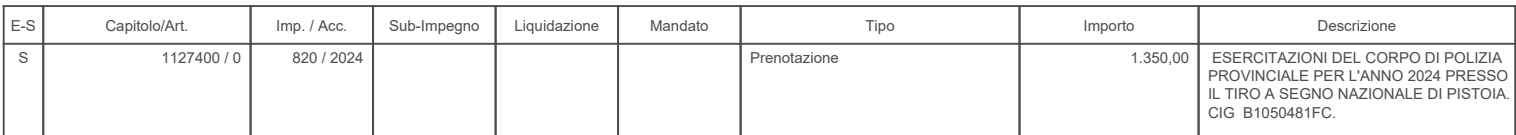

Copia informatica per consultazione

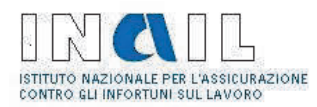

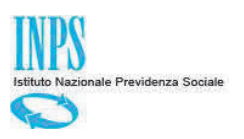

# Durc On Line

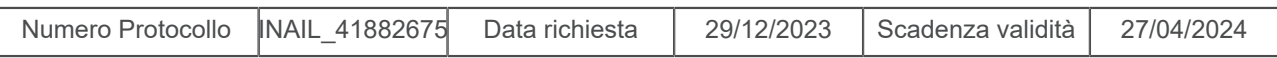

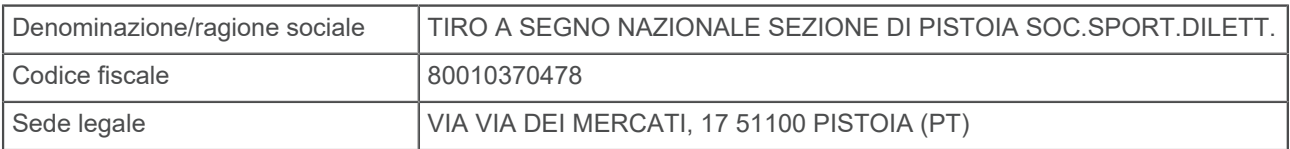

Con il presente Documento si dichiara che il soggetto sopra identificato RISULTA REGOLARE nei confronti di

I.N.P.S. I.N.A.I.L.

Il Documento ha validità di 120 giorni dalla data della richiesta e si riferisce alla risultanza, alla stessa data, dell'interrogazione degli archivi dell'INPS, dell'INAIL e della CNCE per le imprese che svolgono attività dell'edilizia.

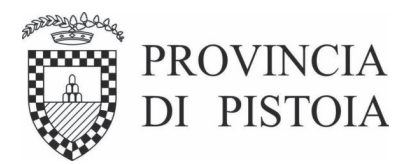

### Determina N. 389 del 23/04/2024

### Ufficio Ufficio Polizia Provinciale

### Oggetto: ESERCITAZIONI DEL CORPO DI POLIZIA PROVINCIALE PER L'ANNO 2024 PRESSO IL TIRO A SEGNO NAZIONALE DI PISTOIA. CIG B1050481FC.

La spesa complessiva di  $\in$  1.350,00 trova copertura al Cap. 1127400 "SPESE PER ESERCITAZIONE TIRO A SEGNO NAZIONALE POLIZIA PROVINCIALE" del Bilancio 2024, codice V livello 1030204004 – Cofog 36 - IMP. 820/2024 come da allegata scheda contabile;

L'obbligazione della spesa che deriva dal presente provvedimento sarà totalmente esigibile nell'annualità 2024;

## **VISTO DI REGOLARITA' CONTABILE**

Ai sensi dell' art. 183, comma 7, del Decreto legislativo n. 267 del 18 agosto 2000, si appone il visto di regolarità contabile attestante la copertura finanziaria.

Pistoia, 24/04/2024

Sottoscritta dal Responsabile **AMBROGINI ILARIA** 

Sottoscritto digitalmente ai sensi dell'art. 21 D.Lgs. n 82/2005 e s.m.i.